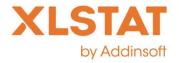

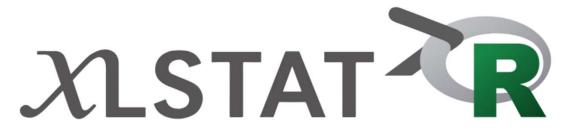

Making R « any-user-friendly »

Thierry Fahmy, fahmy@xlstat.com

Leaders in analytical solutions for MS Excel

# Where we're coming from

First sales

First XLSTAT version with

Excel 4.0 macros

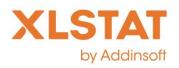

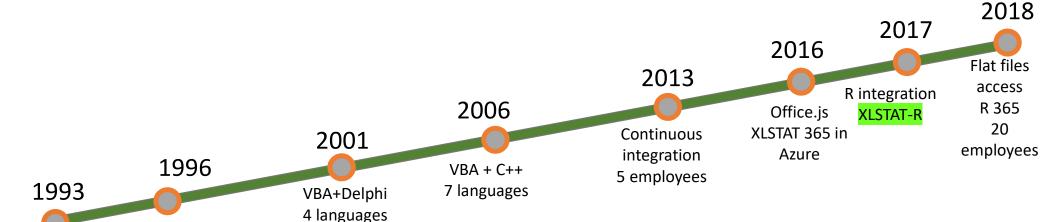

Thierry Fahmy, fahmy@xlstat.com

The leaders in analytical solutions for MS Excel

### Dealing with R weaknesses and strengths

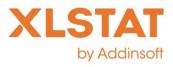

- Some packages are buggy or with slow code
  - -> XLSTAT functions solve the issues identified in the R functions through its own functions developed in C++
- Some packages are limited in scope
  - -> XLSTAT allows a unique and easy interface to access functions
- Some packages require strong expertise
  - -> XLSTAT-R interfaces simplify the options to what's mostly used
- Some packages are the state of the art
  - -> XLSTAT-R gives access to these methods with a point and click approach

### 1. First approach: XLSTAT-R

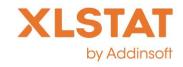

Make R functions available within the XLSTAT interface

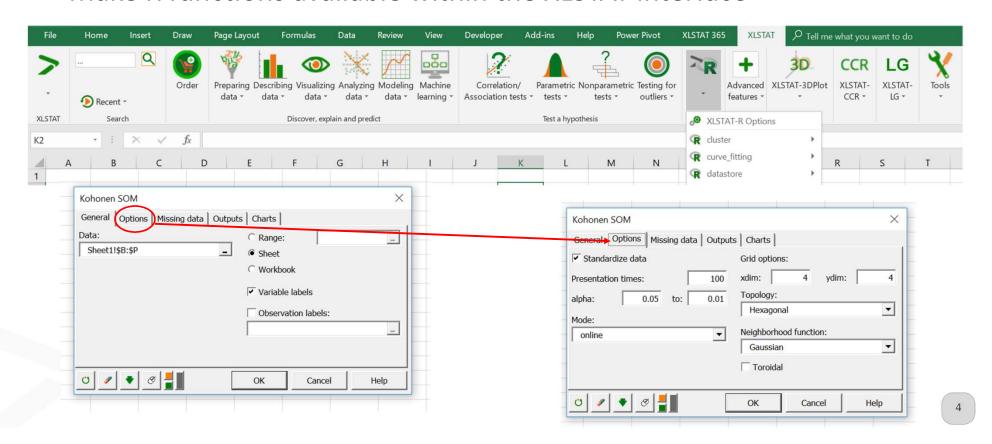

### 1. First approach: XLSTAT-R

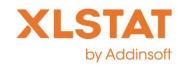

Make R functions available within the XLSTAT interface

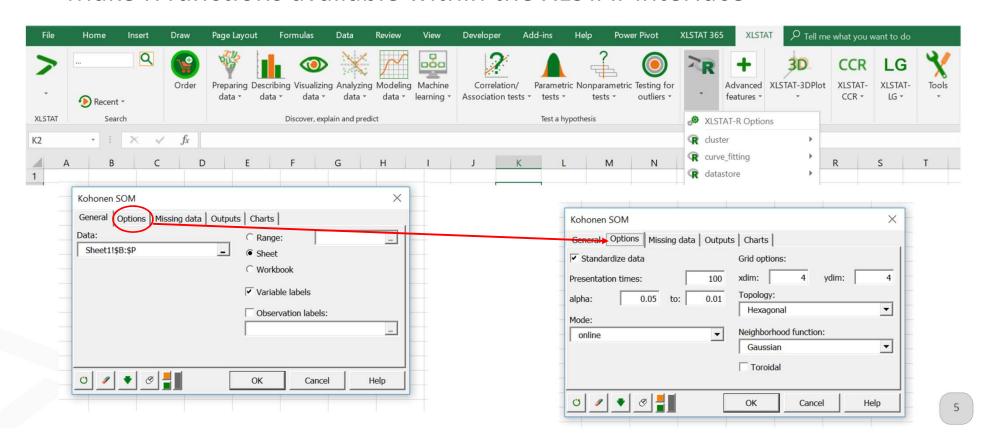

# 1.1 First approach: XLSTAT-R

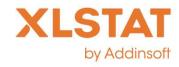

- How does it work?
  - 1. Build your XML code to
    - 1. Describe the function
    - 2. Generate the interface
    - 3. Inject the R code
  - 2. Update the function list in XLSTAT, and run it from the XLSTAT-R menu
  - 3. Get your results in Excel

#### 1.2 XML based

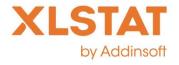

- One XML per R script (or at least per function)
  - XML has been found to be well adapted as it is visual, trans-platform, it is compatible with many editors
  - (But we are preparing a translation to json for our cloud version)
  - Copy and paste makes the creation pretty fast
  - Header:

<Method text="Kohonen SOM" datastructure="data" function="som" group="kohonen" packages="kohonen" family="Classification methods, Neural networks, Self organizing maps" question="How can I classify data into homogeneous groups?" synonyms="Kohonen self organizing maps" keywords="kohonen, self, organizing, map, clustering" >

• Identify the authors

<a href="AuthorRFunction"></a>Ron Wehrens and Johannes Kruisselbrin</authorRFunction>

# 1.3 Interface description

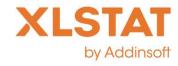

Script the VBA interface in XML language

# 1.4 Interface description

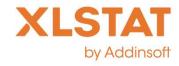

Enter the R code and specify which results should be diplayed

```
<!-- this section gives information on the result provided by R, especially formats -->
<!-- if a result is not specified in the ouput section it is reportgrouped by default -->
<RResults>
   <Result text="Dip test results" rname="testresult" type="double" rowlabels="rdesc" collabels="no" show="true" />
   <Result text="Density plot" chartname="dplot" charttype="r" rplotformat="emf" rplotwidth="5" rplotheight="5" rplotcode="g" />
</RResults>
<!-- you must use ' ' to identify string values and not quotes: example: sep=',' -->
<RScript replacebyvalue="false" >
   <RBlock>
       set.seed(100)
       data2=as.matrix(data)
       results=dip.test(data2, withMonte, B)
       results$testresult=matrix(nrow=4,ncol=1)
       row.names(results$testresult)=c('n','D','p-value','alpha');results$testresult[1]=length(data2)
       results$testresult[2]=results$statistic
       results$testresult[3]=results$p.value
       results$testresult[4]=alpha
       g=ggplot(data, aes(x=data[,1])) + geom density() +xlab(colnames(data)[1])+ geom rug(sides='b')
    </RBlock>
</RScript>
```

#### 1.5 Results in Excel

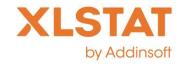

• The report format is the same as for XLSTAT

| В                                                                                                    | C                                                                  | D                               | E                                                           | F                                                                                         | G                                                                                           | н                                                                                         | 1                                                                                                | J          | K         |
|----------------------------------------------------------------------------------------------------|--------------------------------------------------------------------|---------------------------------|-------------------------------------------------------------|-------------------------------------------------------------------------------------------|---------------------------------------------------------------------------------------------|-------------------------------------------------------------------------------------------|--------------------------------------------------------------------------------------------------|------------|-----------|
| XLSTAT 2016                                                                                                    | .1.12345 - Koho                                                    | onen SOM - Sta                  | rt time: 24/                                                | 04/2018 at 1                                                                              | 4:12:15 / End                                                                               | time: 24/04                                                                               | /2018 at 14:12                                                                                   | :24        |           |
| Data: Workb                                                                                                    | ook = TestCase                                                     | _som(kohonei                    | n).xlsm / Sh                                                | eet = XLSTAT                                                                              | Data / Range =                                                                              | 'XLSTATDa                                                                                 | ta'!\$A:\$M / 17                                                                                 | 7 rows and | 13 column |
| R function au                                                                                                   | uthor: Ron Weh                                                     | rens and Joha                   | nnes Kruiss                                                 | elbrin                                                                                    |                                                                                             |                                                                                           |                                                                                                  |            |           |
| Standardize                                                                                                    | data: Yes                                                          |                                 |                                                             |                                                                                           |                                                                                             |                                                                                           |                                                                                                  |            |           |
| Presentation                                                                                                    | times: 100 / al                                                    | pha(min): 0.05                  | / alpha(ma                                                  | x): 0.01                                                                                  |                                                                                             |                                                                                           |                                                                                                  |            |           |
| Mode: online                                                                                                    | е                                                                  |                                 |                                                             |                                                                                           |                                                                                             |                                                                                           |                                                                                                  |            |           |
| xdim: 8 / ydi                                                                                                   | m: 6 / Topology                                                    | : Hexagonal /                   | Neighborho                                                  | od function:                                                                              | Gaussian / To                                                                               | roidal: No                                                                                |                                                                                                  |            |           |
|                                                                                                    |                                                                    |                                 |                                                             |                                                                                           |                                                                                             |                                                                                           |                                                                                                  |            |           |
|                                                                                                    |                                                                    | 늴                               |                                                             |                                                                                           |                                                                                             |                                                                                           |                                                                                                  |            |           |
| Summary statist                                                                                                 | ics                                                                |                                 |                                                             |                                                                                           |                                                                                             |                                                                                           |                                                                                                  |            |           |
| Summary statist                                                                                                 | rcs •                                                              |                                 |                                                             |                                                                                           |                                                                                             |                                                                                           |                                                                                                  |            |           |
|                                                                                                    |                                                                    |                                 |                                                             |                                                                                           |                                                                                             |                                                                                           |                                                                                                  |            |           |
| Summary sta                                                                                                    | tictics                                                            |                                 |                                                             |                                                                                           |                                                                                             |                                                                                           |                                                                                                  |            |           |
| Summary Sta                                                                                                    | itistics.                                                          |                                 |                                                             |                                                                                           |                                                                                             |                                                                                           |                                                                                                  |            |           |
|                                                                                                    |                                                                    |                                 |                                                             |                                                                                           |                                                                                             |                                                                                           |                                                                                                  |            |           |
| Variable                                                                                                    | Observations w                                                     | vith missing/ith                | out missin                                                  | Minimum                                                                                   | Maximum                                                                                     | Mean                                                                                      | Std. deviation                                                                                   |            |           |
| Variable<br>alcohol                                                                                             | Observations w                                                     | vith missing/ith                | out missin                                                  | Minimum<br>11,030                                                                         | Maximum<br>14,830                                                                           | Mean<br>12,994                                                                            |                                                                                                  |            |           |
| alcohol                                                                                                    |                                                                    |                                 |                                                             |                                                                                           |                                                                                             |                                                                                           | 0,809                                                                                            |            |           |
| alcohol<br>malic_acid                                                                                           | 177                                                                | 0                               | 177                                                         | 11,030                                                                                    | 14,830                                                                                      | 12,994                                                                                    | 0,809<br>1,119                                                                                   |            |           |
| alcohol<br>malic_acid<br>ash                                                                                    | 177<br>177<br>177                                                  | 0                               | 177<br>177                                                  | 11,030<br>0,740                                                                           | 14,830<br>5,800                                                                             | 12,994<br>2,340                                                                           | 0,809<br>1,119<br>0,275                                                                          |            |           |
| alcohol<br>malic_acid<br>ash<br>ash_alkalinit                                                                   | 177<br>177<br>177                                                  | 0 0                             | 177<br>177<br>177                                           | 11,030<br>0,740<br>1,360                                                                  | 14,830<br>5,800<br>3,230                                                                    | 12,994<br>2,340<br>2,366                                                                  | 0,809<br>1,119<br>0,275<br>3,336                                                                 |            |           |
|                                                                                                    | 177<br>177<br>177<br>177<br>177                                    | 0 0 0                           | 177<br>177<br>177<br>177                                    | 11,030<br>0,740<br>1,360<br>10,600                                                        | 14,830<br>5,800<br>3,230<br>30,000                                                          | 12,994<br>2,340<br>2,366<br>19,517                                                        | 0,809<br>1,119<br>0,275<br>3,336<br>14,174                                                       |            |           |
| alcohol<br>malic_acid<br>ash<br>ash_alkalinit<br>magnesium                                                      | 177<br>177<br>177<br>177<br>177                                    | 0<br>0<br>0<br>0                | 177<br>177<br>177<br>177<br>177                             | 11,030<br>0,740<br>1,360<br>10,600<br>70,000                                              | 14,830<br>5,800<br>3,230<br>30,000<br>162,000                                               | 12,994<br>2,340<br>2,366<br>19,517<br>99,588                                              | 0,809<br>1,119<br>0,275<br>3,336<br>14,174<br>0,626                                              |            |           |
| alcohol<br>malic_acid<br>ash<br>ash_alkalinit<br>magnesium<br>totphenols<br>flavonoids                          | 177<br>177<br>177<br>177<br>177<br>177<br>177                      | 0<br>0<br>0<br>0<br>0           | 177<br>177<br>177<br>177<br>177<br>177                      | 11,030<br>0,740<br>1,360<br>10,600<br>70,000<br>0,980                                     | 14,830<br>5,800<br>3,230<br>30,000<br>162,000<br>3,880                                      | 12,994<br>2,340<br>2,366<br>19,517<br>99,588<br>2,292                                     | 0,809<br>1,119<br>0,275<br>3,336<br>14,174<br>0,626<br>0,999                                     |            |           |
| alcohol malic_acid ash ash_alkalinit magnesium totphenols flavonoids non-flavph                                 | 177<br>177<br>177<br>177<br>177<br>177<br>177                      | 0<br>0<br>0<br>0<br>0<br>0      | 177<br>177<br>177<br>177<br>177<br>177<br>177               | 11,030<br>0,740<br>1,360<br>10,600<br>70,000<br>0,980<br>0,340                            | 14,830<br>5,800<br>3,230<br>30,000<br>162,000<br>3,880<br>5,080                             | 12,994<br>2,340<br>2,366<br>19,517<br>99,588<br>2,292<br>2,023                            | 0,809<br>1,119<br>0,275<br>3,336<br>14,174<br>0,626<br>0,999<br>0,125                            |            |           |
| alcohol<br>malic_acid<br>ash<br>ash_alkalinit<br>magnesium<br>totphenols                                        | 177<br>177<br>177<br>177<br>177<br>177<br>177<br>177               | 0<br>0<br>0<br>0<br>0<br>0<br>0 | 177<br>177<br>177<br>177<br>177<br>177<br>177<br>177        | 11,030<br>0,740<br>1,360<br>10,600<br>70,000<br>0,980<br>0,340<br>0,130                   | 14,830<br>5,800<br>3,230<br>30,000<br>162,000<br>3,880<br>5,080<br>0,660                    | 12,994<br>2,340<br>2,366<br>19,517<br>99,588<br>2,292<br>2,023<br>0,362                   | 0,809<br>1,119<br>0,275<br>3,336<br>14,174<br>0,626<br>0,999<br>0,125<br>0,572                   |            |           |
| alcohol<br>malic_acid<br>ash<br>ash_alkalinit<br>magnesium<br>totphenols<br>flavonoids<br>non-flavph<br>proanth | 177<br>177<br>177<br>177<br>177<br>177<br>177<br>177<br>177        | 0<br>0<br>0<br>0<br>0<br>0      | 177<br>177<br>177<br>177<br>177<br>177<br>177<br>177<br>177 | 11,030<br>0,740<br>1,360<br>10,600<br>70,000<br>0,980<br>0,340<br>0,130<br>0,410          | 14,830<br>5,800<br>3,230<br>30,000<br>162,000<br>3,880<br>5,080<br>0,660<br>3,580           | 12,994<br>2,340<br>2,366<br>19,517<br>99,588<br>2,292<br>2,023<br>0,362<br>1,587          | 0,809<br>1,119<br>0,275<br>3,336<br>14,174<br>0,626<br>0,999<br>0,125<br>0,572<br>2,324          |            |           |
| alcohol malic_acid ash ash_alkalinit magnesium totphenols flavonoids non-flavph proanth colint.                 | 177<br>177<br>177<br>177<br>177<br>177<br>177<br>177<br>177<br>177 | 0<br>0<br>0<br>0<br>0<br>0<br>0 | 177<br>177<br>177<br>177<br>177<br>177<br>177<br>177<br>177 | 11,030<br>0,740<br>1,360<br>10,600<br>70,000<br>0,980<br>0,340<br>0,130<br>0,410<br>1,280 | 14,830<br>5,800<br>3,230<br>30,000<br>162,000<br>3,880<br>5,080<br>0,660<br>3,580<br>13,000 | 12,994<br>2,340<br>2,366<br>19,517<br>99,588<br>2,292<br>2,023<br>0,362<br>1,587<br>5,055 | 0,809<br>1,119<br>0,275<br>3,336<br>14,174<br>0,626<br>0,999<br>0,125<br>0,572<br>2,324<br>0,229 |            |           |

#### 1.6 Results in Excel

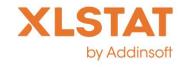

• XLSTAT-R imports in Excel what is computed by R

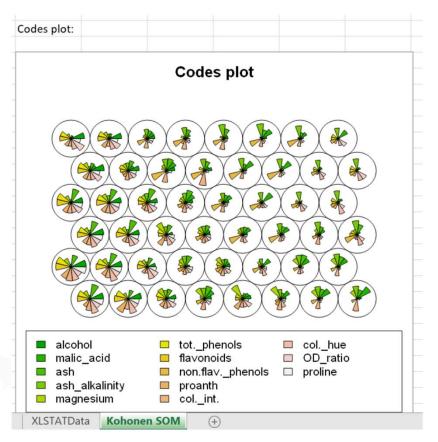

| Résultats p   | our la varia   | able inv :          |            |          |
|---------------|----------------|---------------------|------------|----------|
| Goodness      | of fit statist | ics :               |            |          |
| ACT-120       | 0.767          |                     |            |          |
| rsq           | 0,767          |                     |            |          |
| adjrsq        | 0,753          |                     |            |          |
| F statistic : |                |                     |            |          |
| statistic.F   | arameter.d     | arameter.d          | p.value.F  |          |
| 309,014       | 2              | 188                 | < 0,0001   |          |
| Coefficient   | s :            |                     |            |          |
|               |                |                     | A STATE OF | Dr/> + ) |
|               | Estimate       | Std. Error          | t-value    | Pr(> t ) |
| value         | Estimate 0,110 | Std. Error<br>0,012 | 9,288      | < 0,0001 |

# 2. Second approach: XLSTAT-R-Notebook

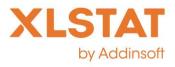

• Make R functions available in a sheet, with just one formula

=XLSTAT\_R(Data,Rcode,OutPutCell)

• Example:

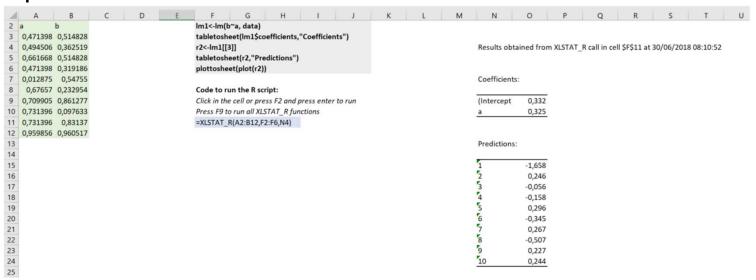

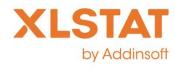

### 2. Second approach: XLSTAT-R-Notebook

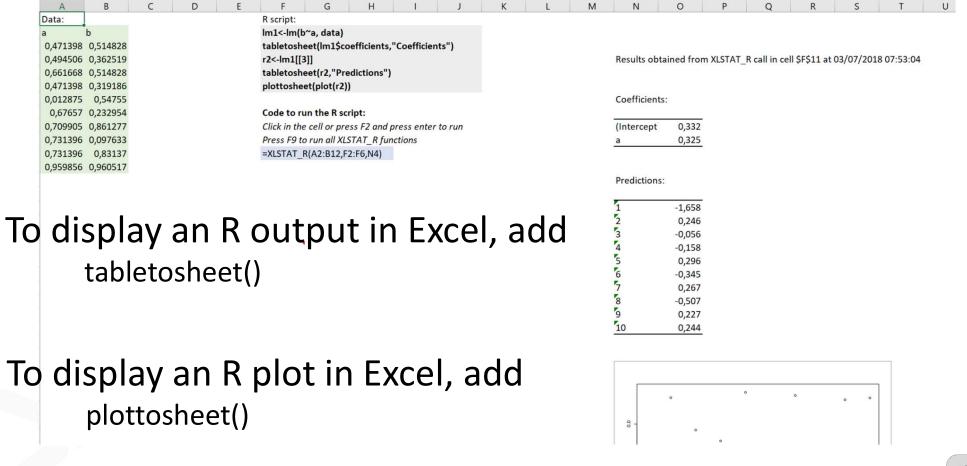

#### Contact us

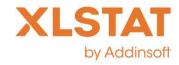

- Please email us if:
  - You want us to make your R function available in XLSTAT-R
  - You want to send us an XLSTAT-R-Notebook that includes a scenario you would like to share
  - Contact: support@xlstat.com